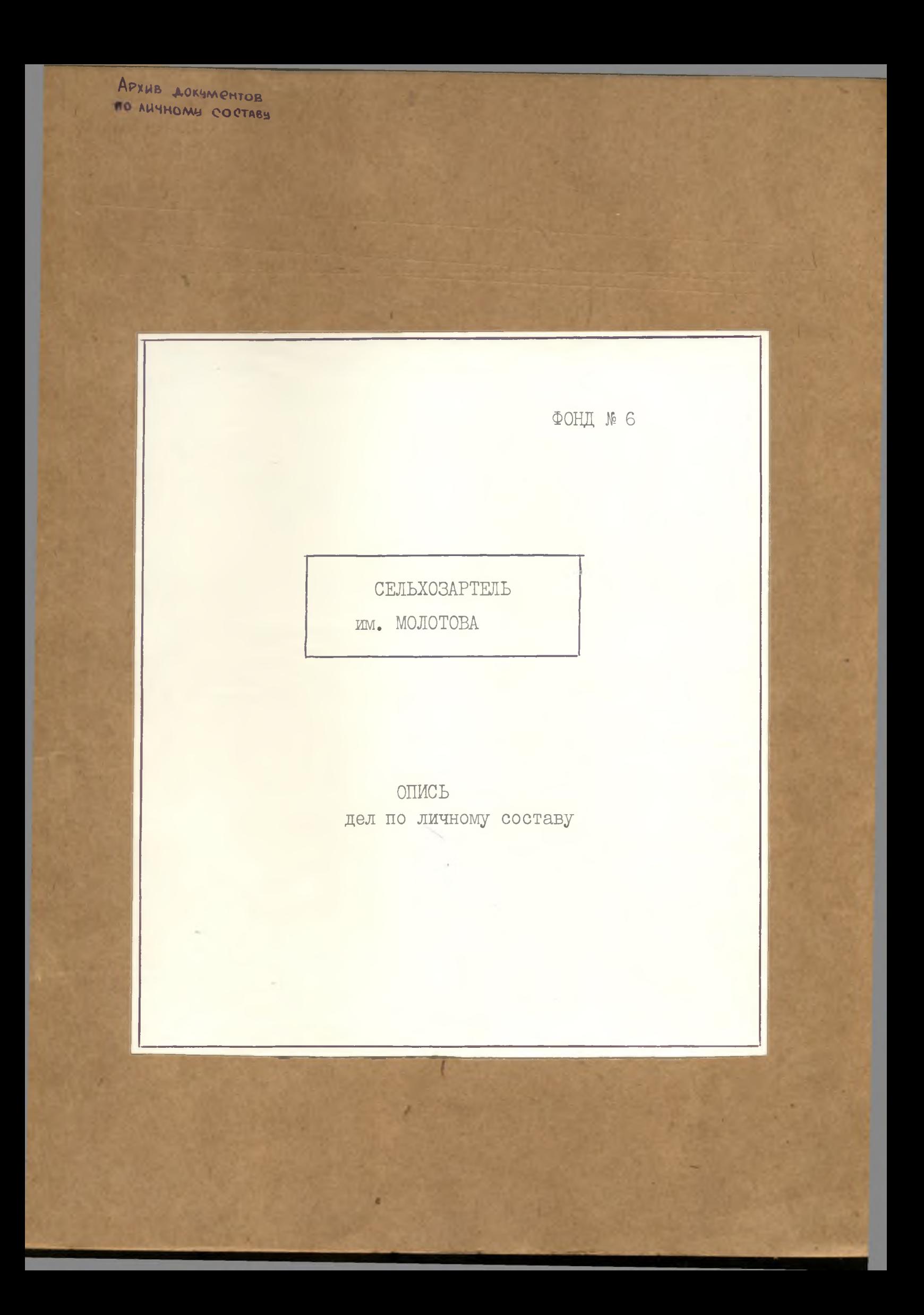

### ОГЛАВЛЕНИЕ

# ОПИСИ

# дел по личному составу

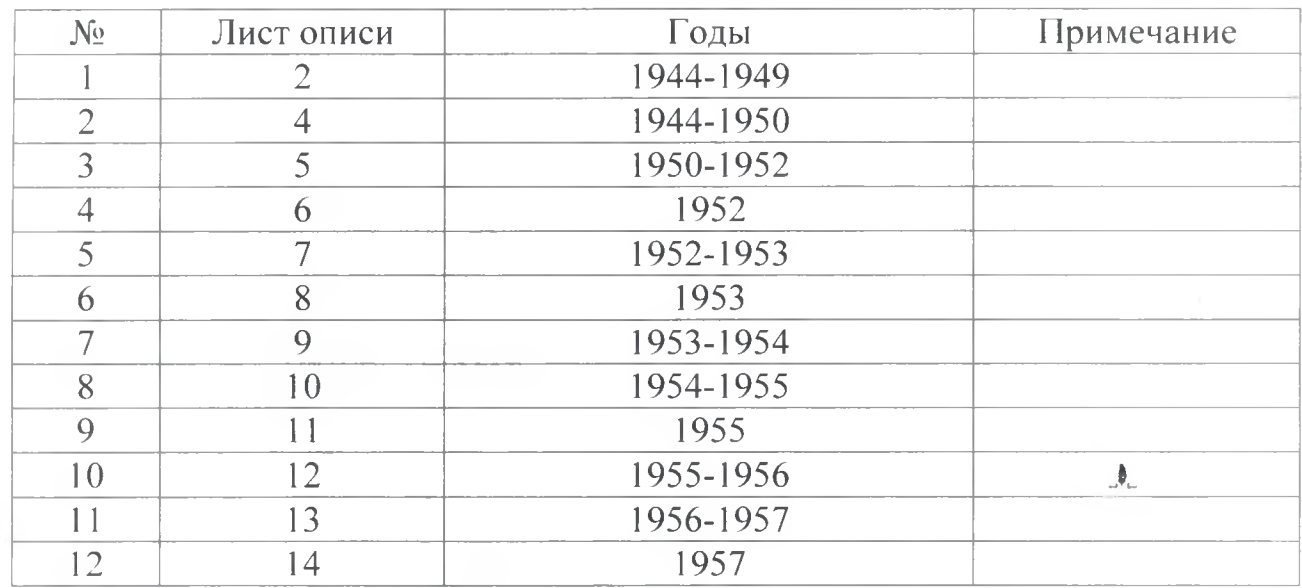

 $\mathbf{r}$ 

 $\pmb{\lambda}$ 

 $\Lambda$ 

Архивный отдел администрации муниципального образования Ленинградский район

1944 - 1957 г.г. - Колхоз имени Молотова

ФОНД-Л-б ОПИСЬ  $\mathbb{N}^{\mathsf{o}}$ 1-л дел по личному составу за 1944-1949 годы

### ПРЕДИСЛОВИЕ к описи дел по личному составу колхоза имени Молотова за 1944-1949 годы

Колхоз имени Молотова был вновь образован в 1943 году после освобождения Сталинского района от оккупантов. Документы по личному составу за 1930-1943 годы не сохранились

Основная леятельность колхоза заключалась  $\, {\bf B}$ развитии животноводства и растениеводства.

На основании решения общего собрания членов колхоза в 1957 году колхоз имени Молотова вошел в состав колхоза «Родина». Документы по личному составу колхоза имени Молотова за 1944-1949 годы хранились в колхозе «Ролина».

На основании проведенной экспертизы документов по личному составу за 1944-1949 годы в количестве 9 (девяти) единиц хранения, были обработаны и описаны в описи №1-л.

В опись №1-л вошли: расчетно-платежные ведомости за 1944-1949 годы. Опись составлена по хронологическому принципу.

Председатель колхоза «Родина»

И.Г. Балак

 $\Phi$ OHZ  $\cancel{k}$  6

Архивная опись № 2

дел по личному составу

за 1944-1949 годы

Сельхозартель им. Молотова<br>Сталинский район

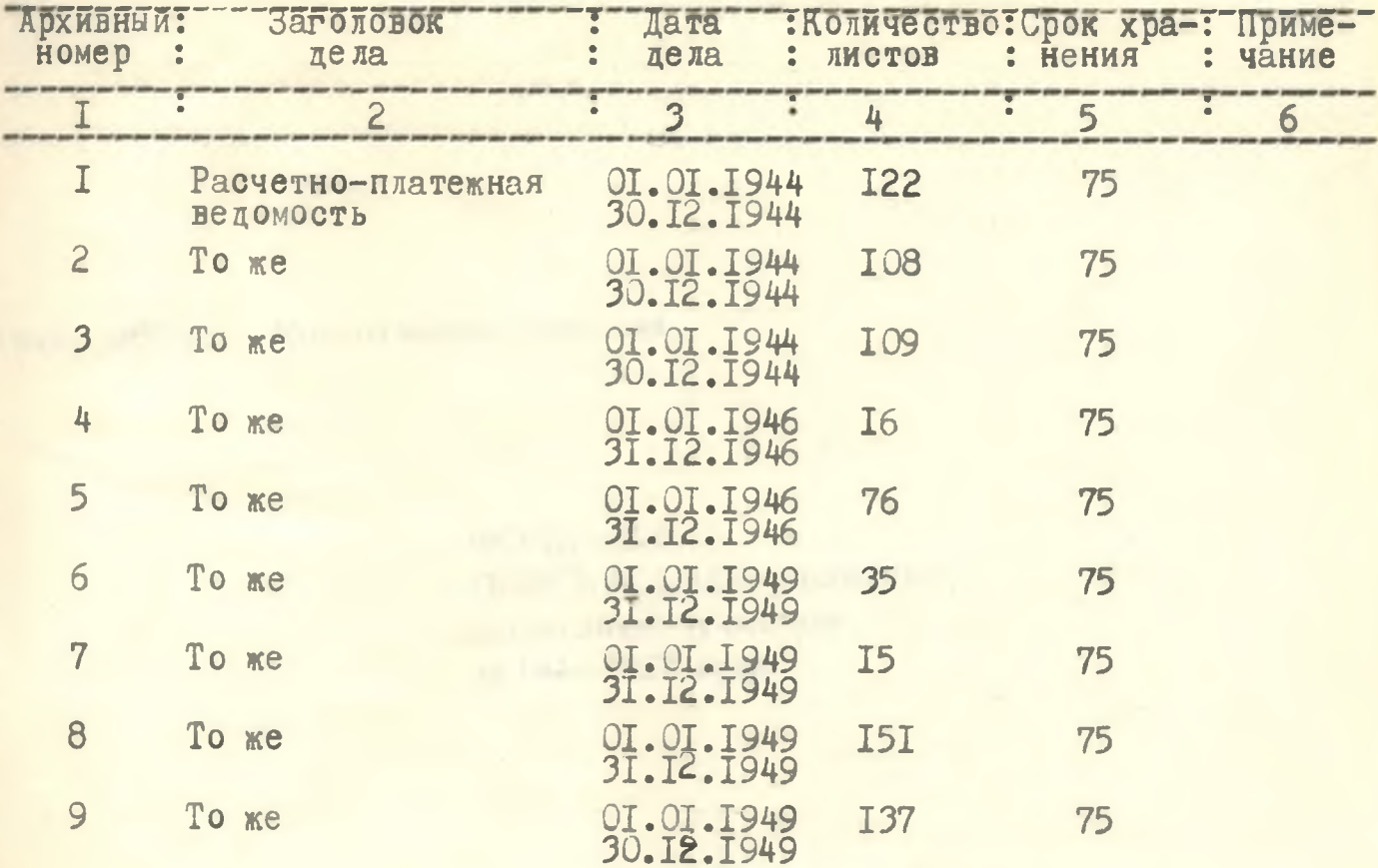

В данный раздел описи внесено 9 (девять) дел с 1 I-по № 9. Опись составила:  $\overline{O.B.PH}$ балка Директор архива по личному составу<br>II.OI.I993r.

## COPJACOBAHO

Заведующая архивным отделом<br>администрации Ленинградского района <sup>п</sup> Св. 1993г. 原 .<br>Al fall van der van der van de bestelse in de bestelse van de bestelse van de bestelse van de bestelse van de<br>Al fall van de bestelse van de bestelse van de bestelse van de bestelse van de bestelse van de bestelse van de 

Auf - r.M. CBUPUAOBA

Архивный отдел администрации муниципального образования Ленинградский район

1944 - 1957 г.г. - Колхоз имени Молотова

ФОНД - Л-6 ОПИСЬ № 1-л (продолжение)<br>дел по личному составу за 1944-1957 годы

### ПРЕДИСЛОВИЕ к описи дел по личному составу колхоза имени Молотова за 1944-1957 годы

Колхоз имени Молотова был вновь образован в 1943 году после освобождения Сталинского района от оккупантов. Документы по личному составу за 1930-1943 годы не сохранились

Основная леятельность колхоза развитии заключалась  $\overline{B}$ животноводства и растениеводства.

На основании решения общего собрания членов колхоза в 1957 году колхоз имени Молотова вошел в состав колхоза «Родина». Документы по личному составу колхоза имени Молотова за 1944-1957 годы хранились в колхозе «Ролина».

На основании проведенной экспертизы документов по личному составу за 1944-1957 годы в количестве 275 (двести семьдесят пять) единиц хранения, были обработаны и описаны в описи №1-л (продолжение).

В опись №1-л (продолжение) вошли: расчетно-платежные ведомости за 1951-1956 годы, лицевые счета за 1944-1956 годы, книги расчета с членами колхоза за 1950-1952 годы, книги учета трудодней колхозников за 1953-1957 годы. Опись составлена по хронологическому принципу.

Председатель колхоза «Родина»

И.Г. Балак

Фонд № 6 /продолжение/ Опись № 1 дел по личному составу за 1944-1957 годы

"Утверждаю"  $\frac{1}{2} \frac{1}{2} \frac{d^2}{dt^2}$ Председатель колхоза "Родина" 25.01.1996r.  $4.13$ 

í.

Колхоз им. Молотова. ст. Крыловская

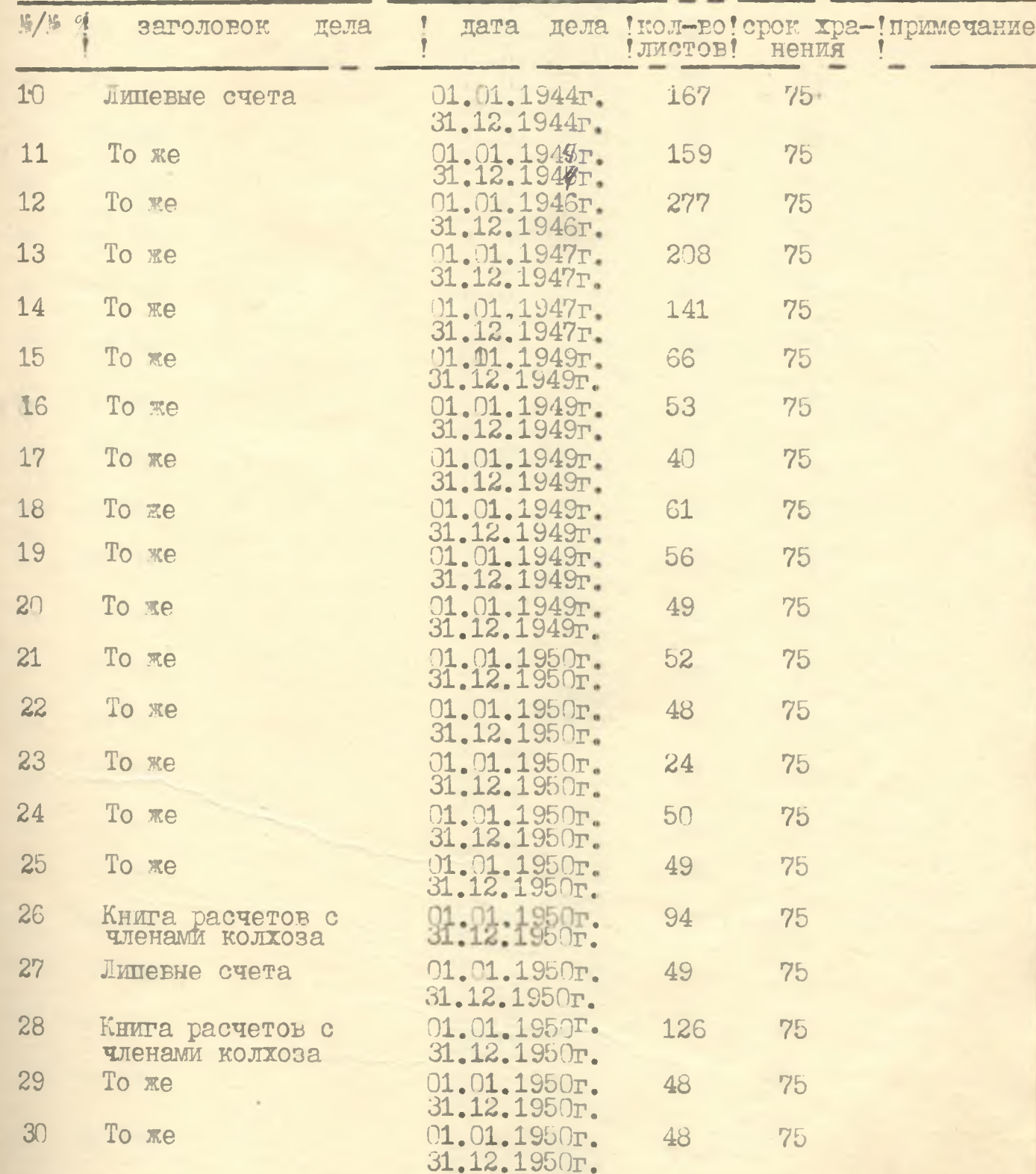

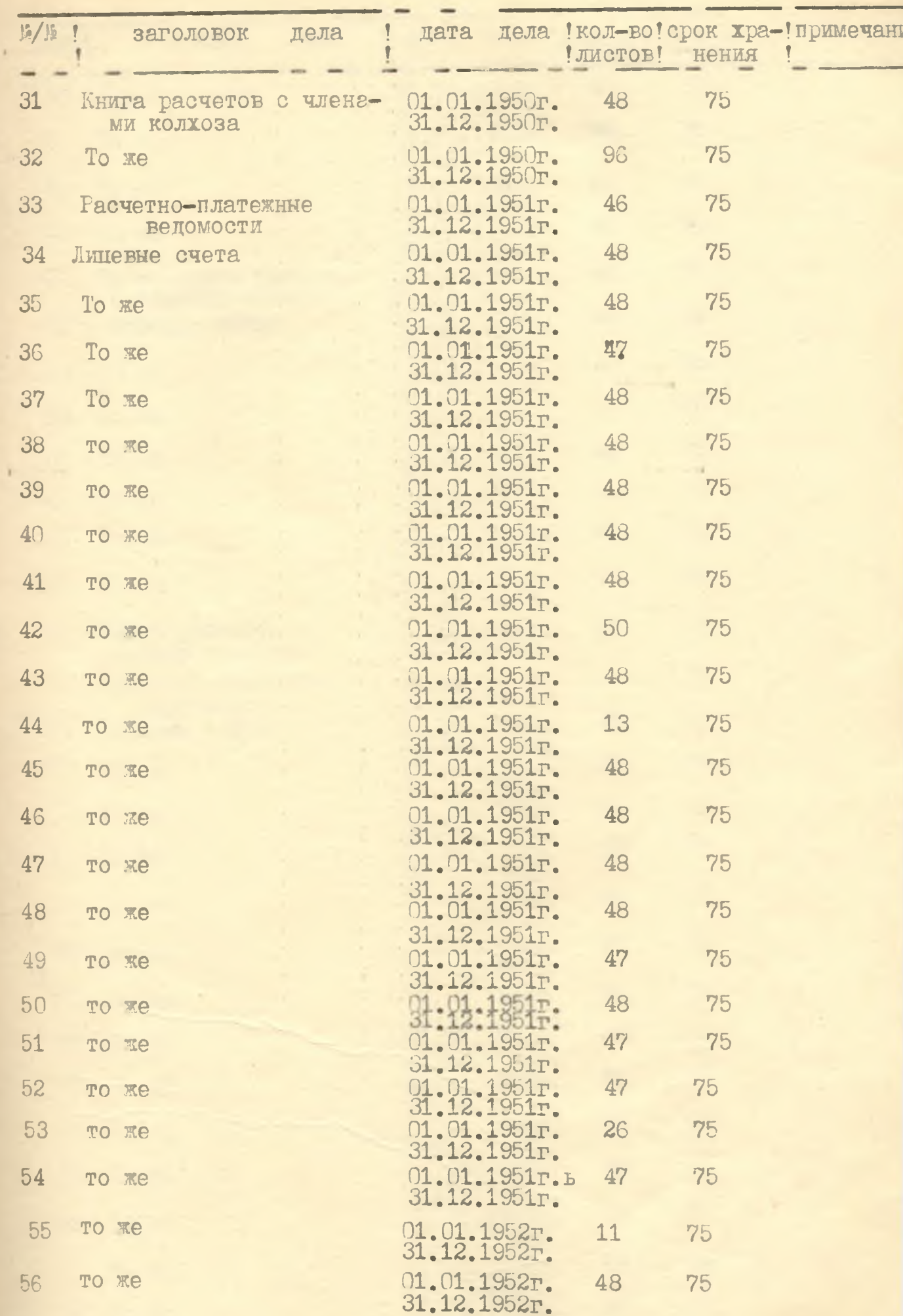

 $\overline{2}$ 

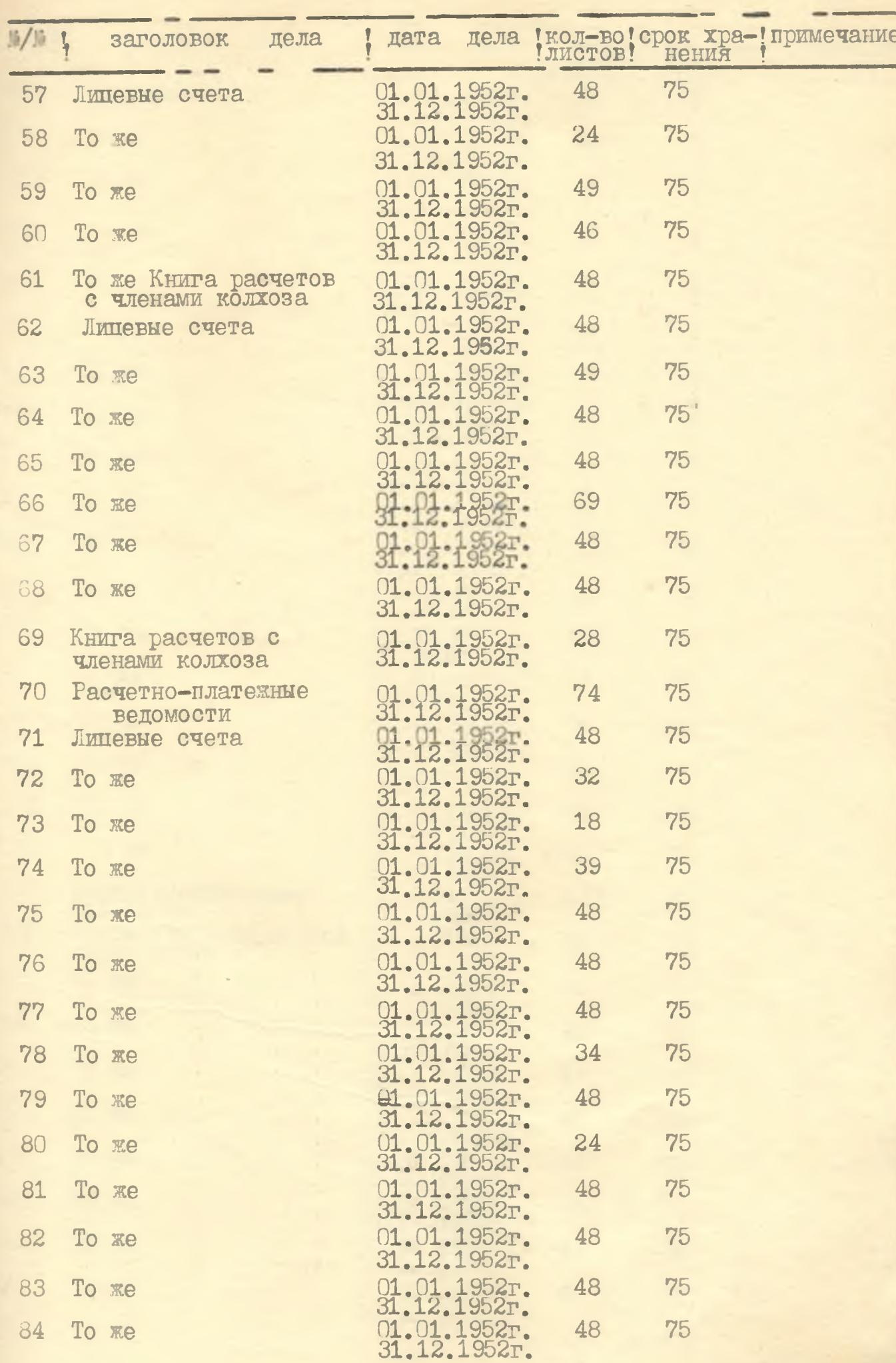

 $\,$   $\,$ 

ü

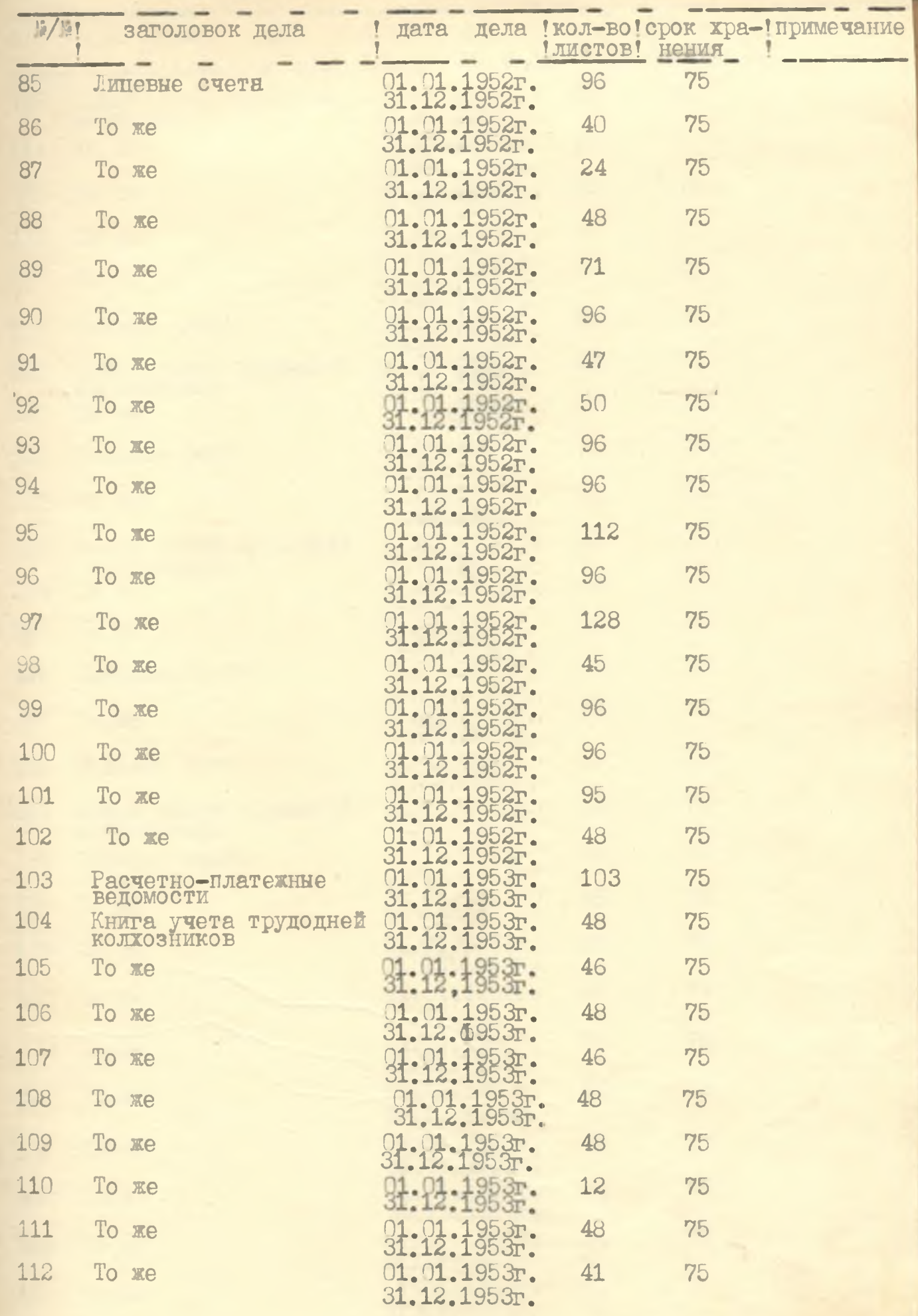

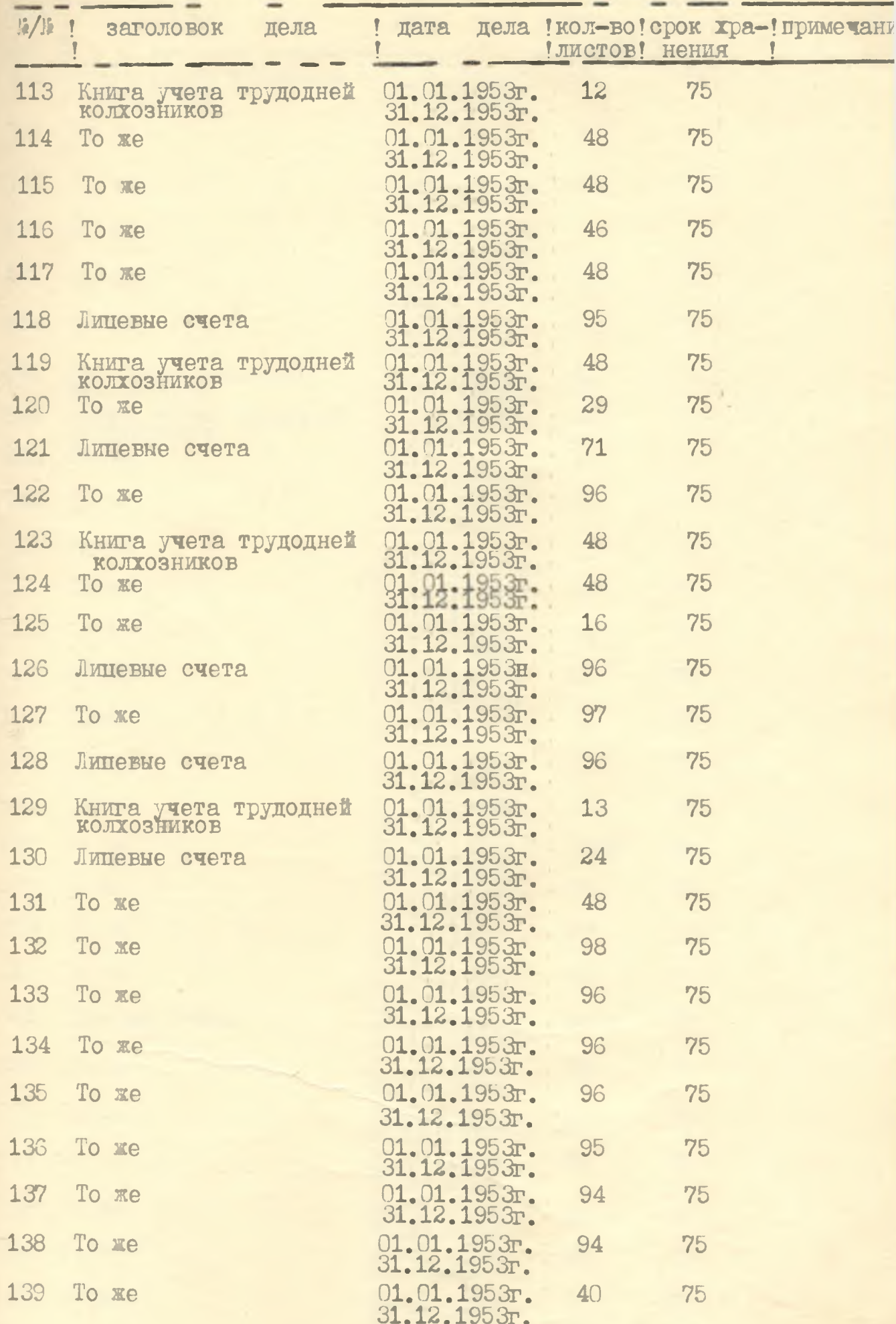

 $\overline{5}$ 

 $\Lambda$ 

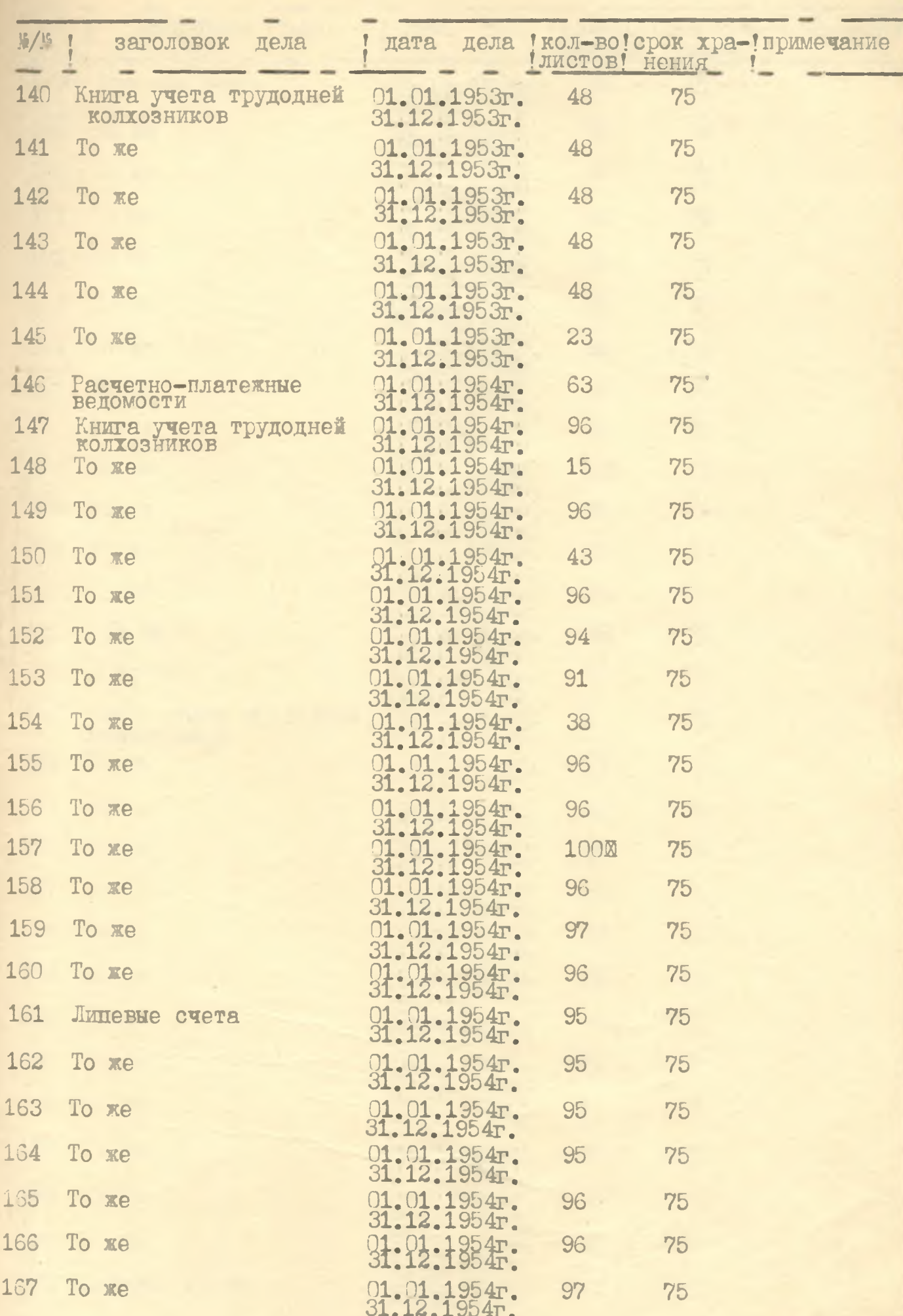

 $\overline{1}$ 

 $\overline{6}$ 

 $\overline{\mathcal{U}}$ 

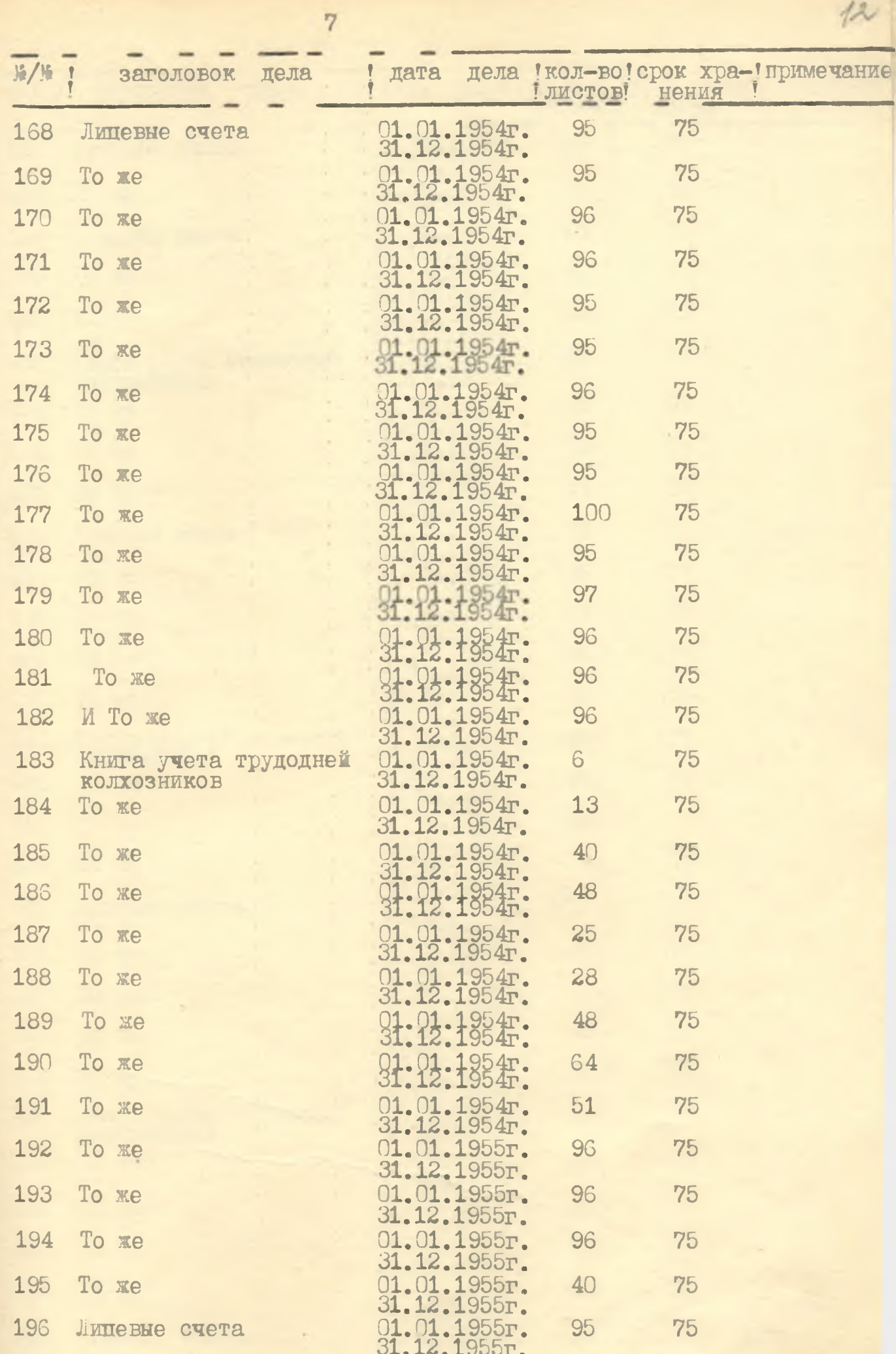

J

 $12$ 

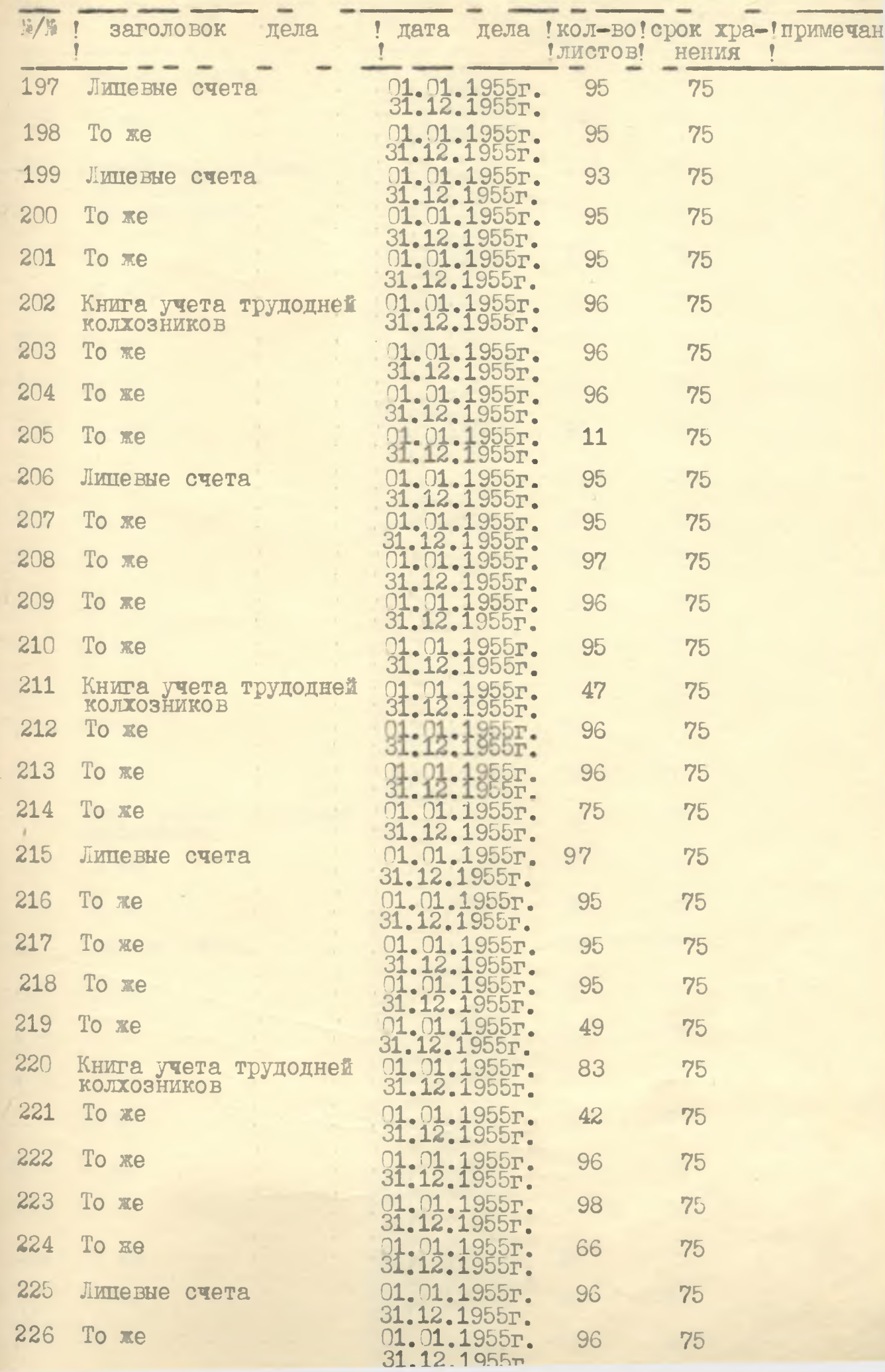

8

 $\lambda$ 

 $\overline{\mathcal{L}}$ 

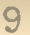

14

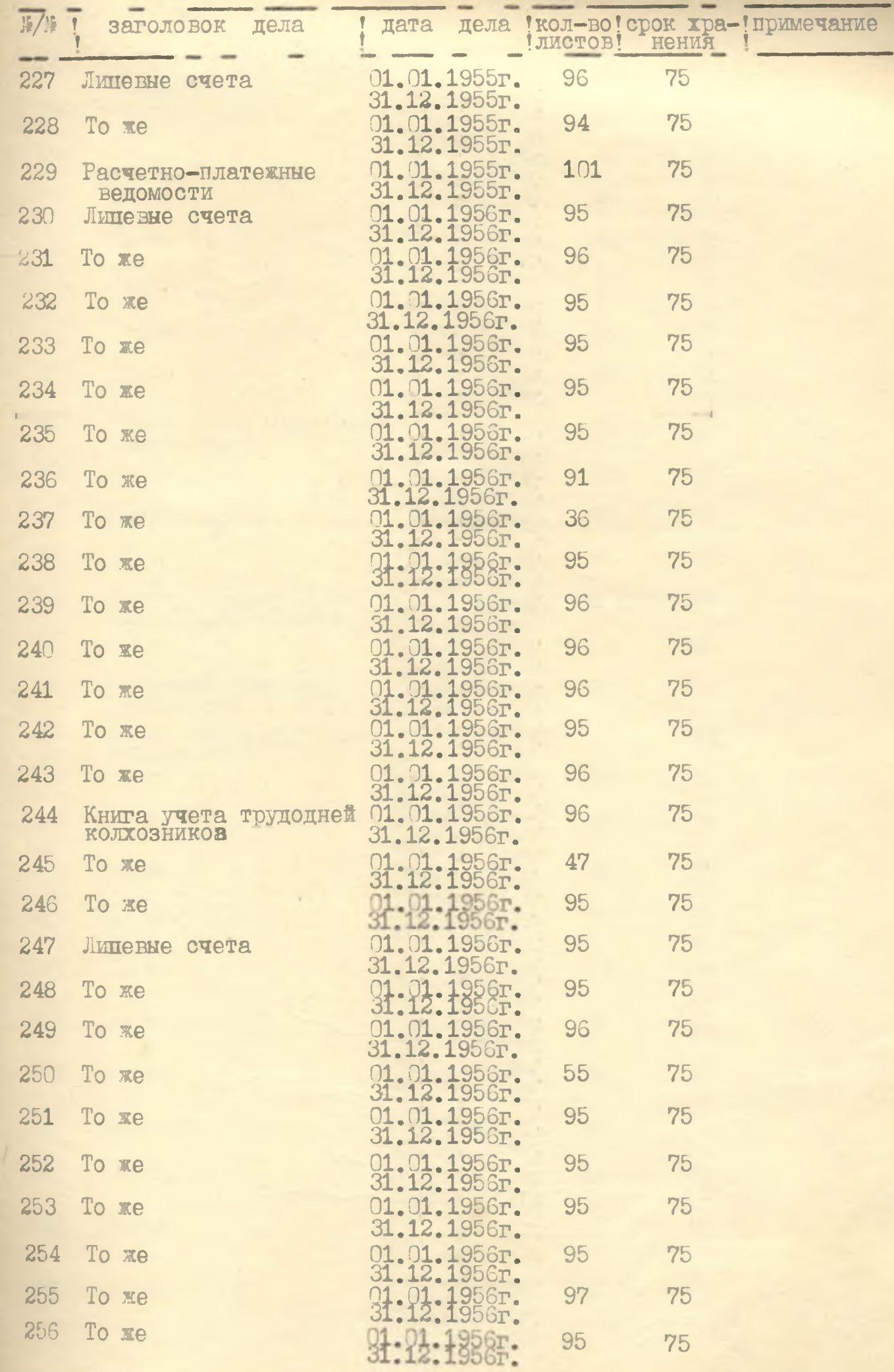

 $\sim$ 

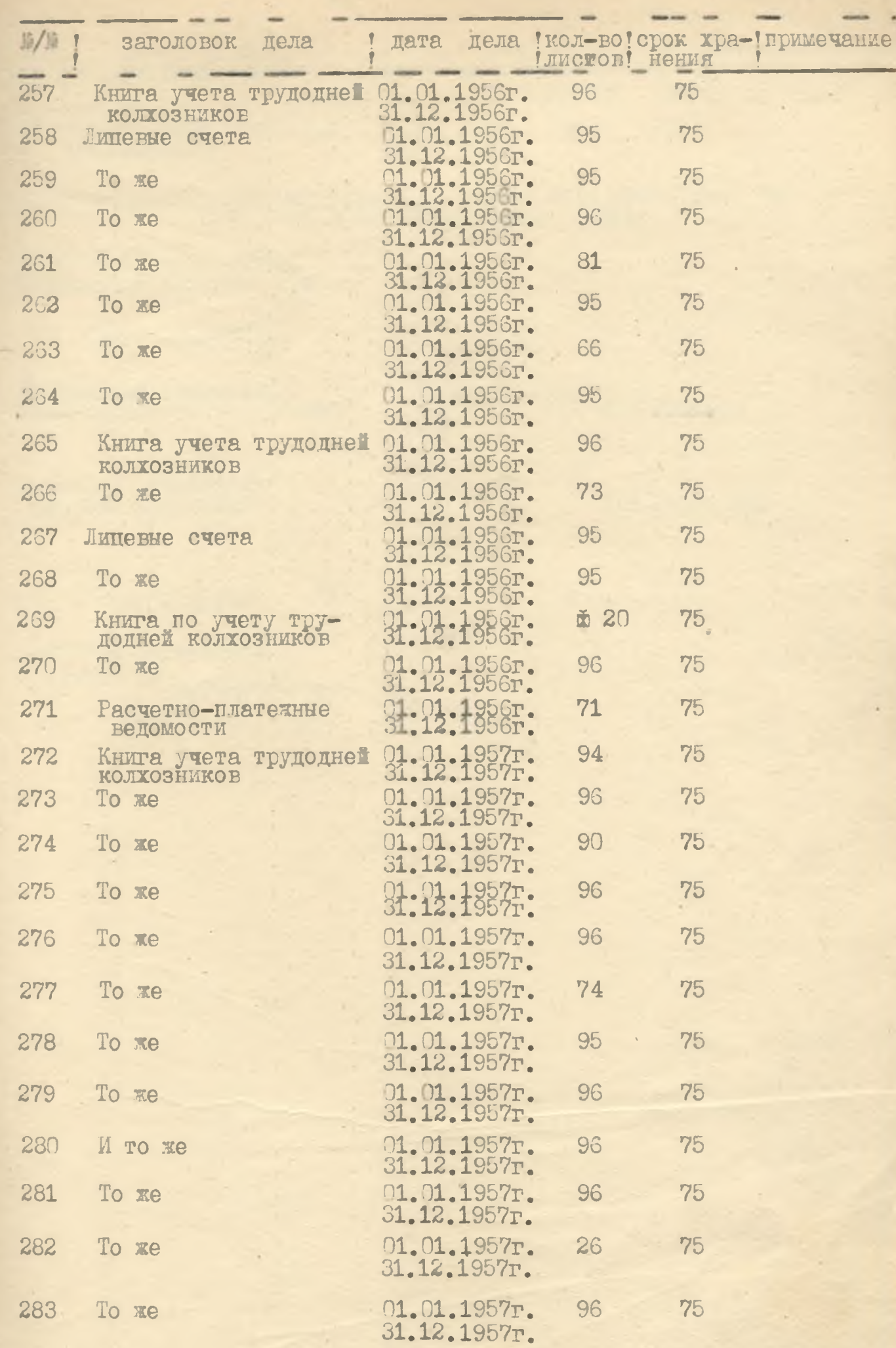

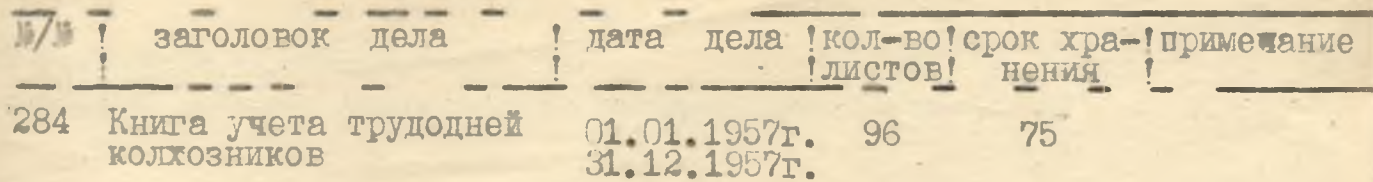

В данный раздел описи внесено 275 /Двести семьдесят пять/ дел с № 10 по № 284 ПГСДОЛ ЕНИЕ ОПИСИ

литерных номеров: нет пропущенный номеров: нет

OIMCL COCTABIMM:

Внештатный инспектор<br>Ленинградского госархива

Л.И. Русова

16

мастер по обработке<br>архивных документов

Myand<br>FiTeens

Т.Е.Голубенко

#### COTJIACOBAHO:

Протокол ЭК нолхоза\_ "Родина" от 2174